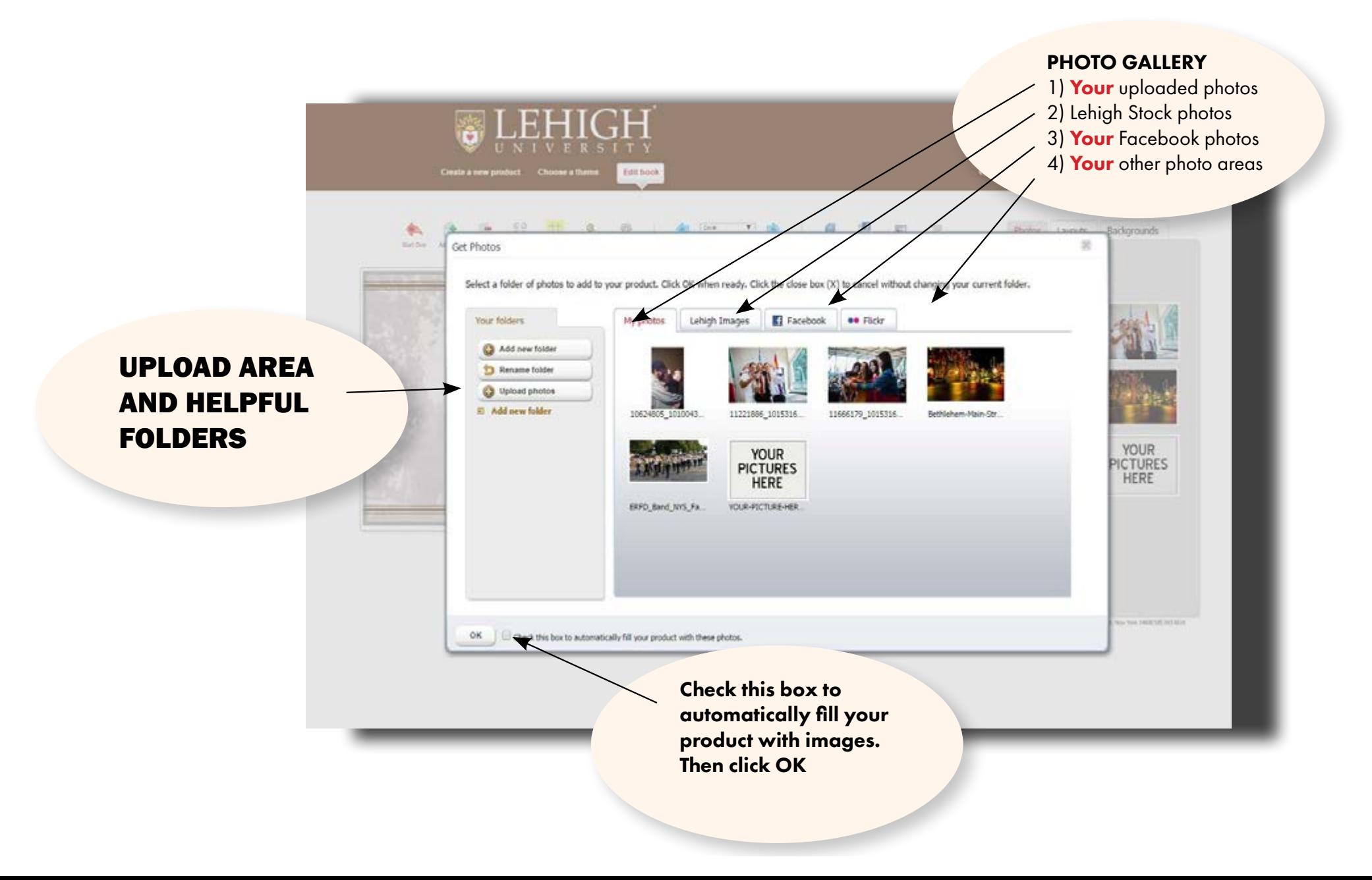

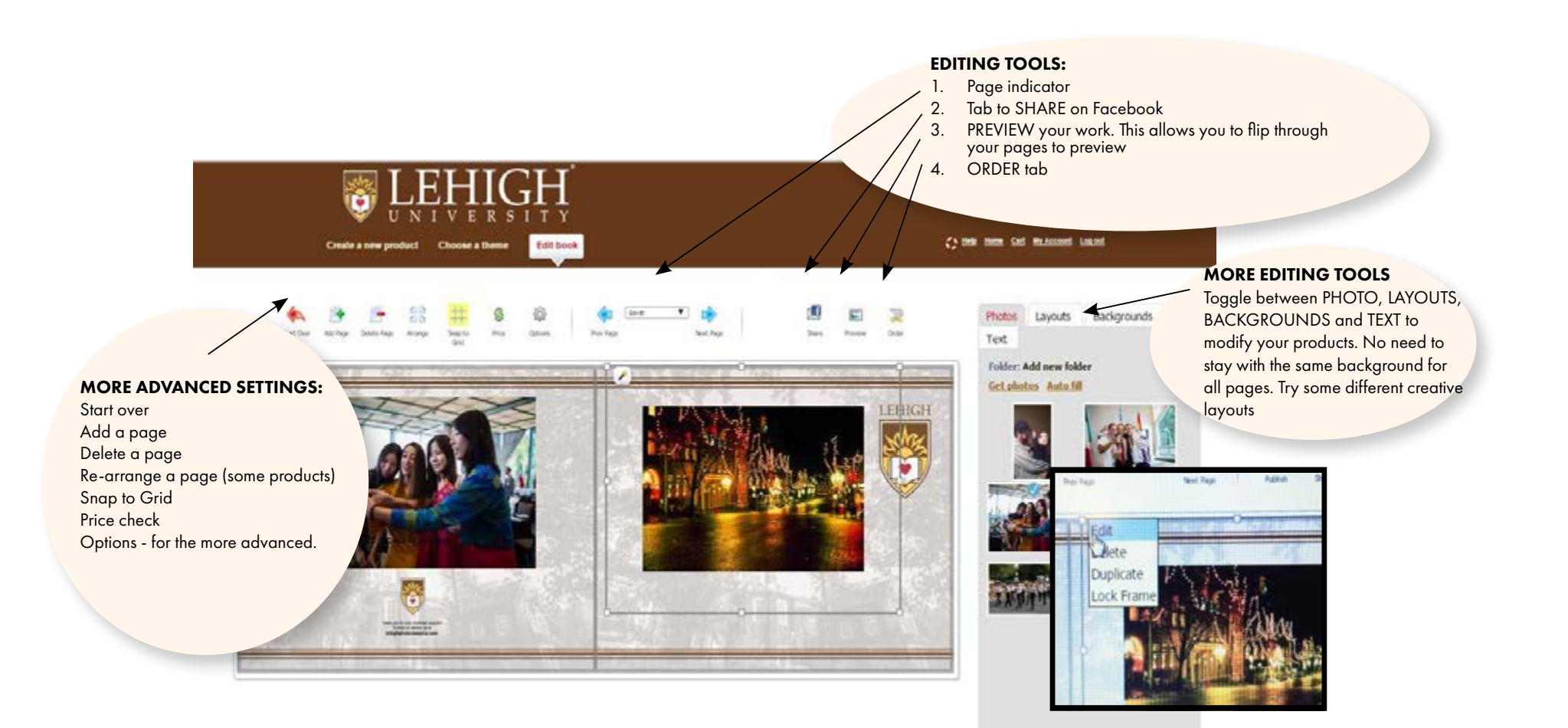

Roomstile (2010), 104 Funklist B. Roberter, New York 1463 SEE 943 6018.